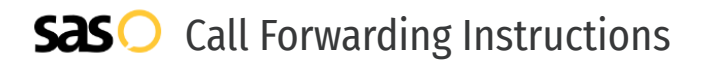

## Lipan Telephone Company **Call Forwarding.** Everything You **Need to Know.**

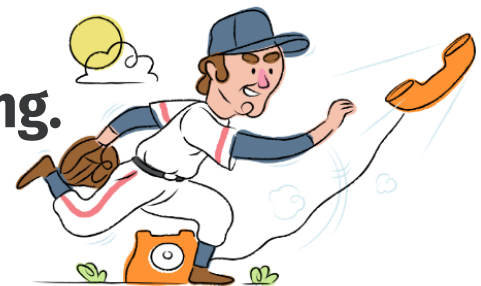

### **How do I turn on call forwarding on a Lipan Telephone Company phone?**

Lipan Telephone Company provides telecommunication services, and offers various calling features. To set up these features, you must contact Lipan Telephone Company directly.

#### **1. Get started**

Start by forwarding your calls to SAS.

#### **2. Check it**

Call your business from another phone to ensure you're forwarded.

#### **3. Have issues**

Call your forward number directly to check if the line is working, and try to forward your calls again.

#### **4. We're here**

Call 866-688-8912 or visit [www.specialtyansweringservice.net](http://www.specialtyansweringservice.net)

**Hello**

Call forwarding is how you get your businesses telephone calls to SAS

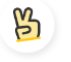

#### **Easy**

No installation necessary - call forwarding is probably already active on your line

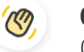

#### **Goodbye**

Cancel call forwarding when you're ready to answer your own calls again

# Lipan Telephone Company **Call Forwarding FAQs.**

- **How can I get in touch with Lipan Telephone Company?**  $\mathcal{O}$ You can reach Lipan Telephone Company via phone or email.
- **What is Lipan Telephone Company's phone number?** ⊘ You can call Lipan Telephone Company by dialing (254) 646-2211.
- **What is Lipan Telephone Company's email address?**  $\circled{2}$ You can email Lipan Telephone Company at info@lipan.net.
- **Where is Lipan Telephone Company located?** ⊘ Lipan Telephone Company is located at 109 N. Kickapoo St. Lipan, TX 76462
- ⊗ **What is Lipan Telephone Company's website?** http://www.lipan.net/

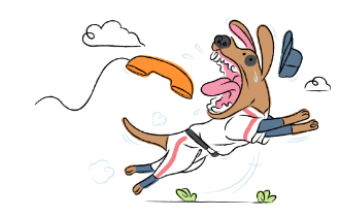